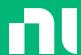

# SystemLink Enterprise Hands-On

NI Connect

Matt Holt

Principal Solutions Architect

Abitha Devendran

Product Manager

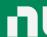

An Overview of SystemLink

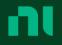

# What Is SystemLink Enterprise?

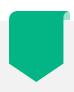

SystemLink Enterprise (SLE)

A scalable, self-hosted enterprise product for managing systems, improving test operations, and analyzing test results.

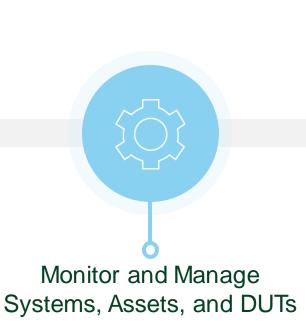

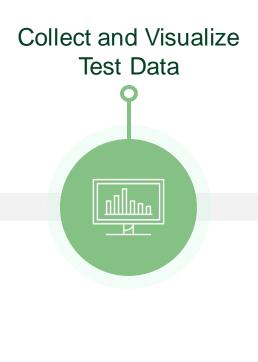

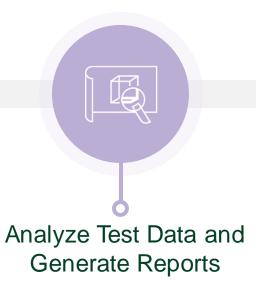

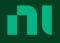

# Systems Management

- Manage and install software for your entire test fleet
  - Reduce time required to keep test equipment up to date
- Monitoring test system health with support for alarms and notifications from customizable dashboards
  - Out of the box monitoring for CPU, Memory, and Disk Utilization
  - Extend health and monitoring capabilities with the SystemLink Tag API
- Manage and track the assets connected to your test systems
  - Execute remote diagnostics, such as self-test, selfcalibrate, and device reset
  - Manage date/time, network settings, and admin passwords for RT systems

# Manage your entire fleet of test system from a central web interface

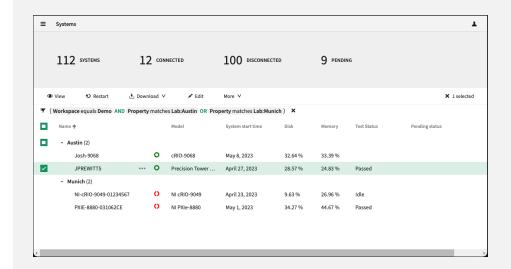

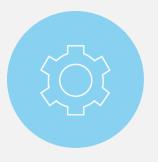

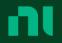

# Asset Traceability

Automatic asset tracking for NI and 3<sup>rd</sup> party LXI, USB-TMC, and GPIB instruments

- Search and locate test assets across all systems
- Tracks asset connection and location history over time
- 3<sup>rd</sup> party assets through programmatic APIs and web interface
- Add custom properties and keywords to assets that can be used when grouping or filtering assets

Export asset data for external reporting

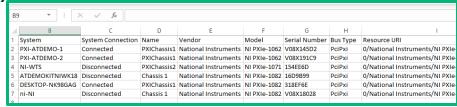

Search and filter across all test assets to locate the relevant equipment records and required information..

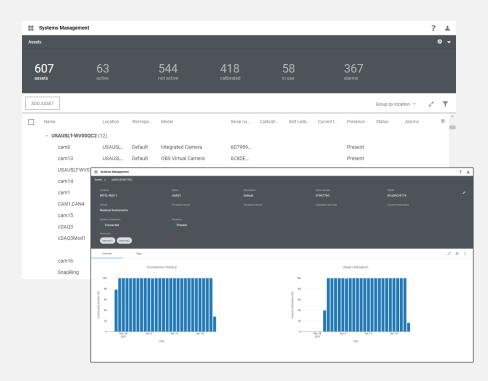

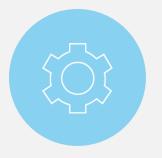

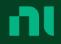

# Calibration Management

Track calibration status and calibration history

- Auto-discovers and reports calibration for NI devices
- Supports 3<sup>rd</sup> party calibration data via API and web interface
- View past calibration history and attach calibration certificates
- Get notifications when assets are approaching their calibration due date
- Export asset calibration data for offline reporting

# View calibration data for connected and disconnected assets

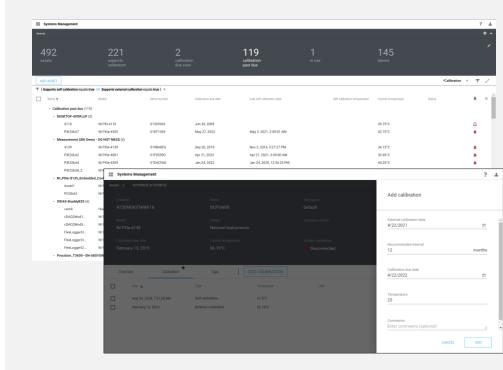

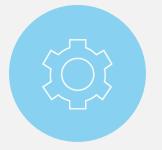

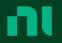

## Asset Utilization Tracking

- Low-level device utilization tracking based on actual instrument usage
- Granular, non-obtrusive, and highly performant
- Does not require modifying existing applications or additional manual user steps
- Supports NI and 3<sup>rd</sup> party instruments via NI-VISA including LXI, USB-TMC, and GPIB
- Identify types of usage, including testing and maintenance
- New highly customizable dashboards and out of the box reports (e.g. under utilized assets)
- PXI modules and DAQ support coming soon

# Reallocate under utilized assets to higher priority projects and maximize your capital investments

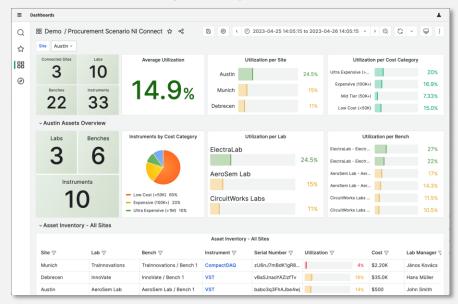

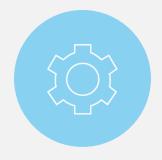

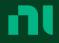

# Test Monitoring and Insights

- Collect and view test results, files and parametric data
  - Ingest data from TestStand or 3<sup>rd</sup> party sequencers using SystemLink's Test Monitor LV, Python, .NET, or HTTP APIs
- Quickly search and filter data to analyze past results and gain additional insights
  - View waveform and parametric measurement data from a web-based user interface
- Track key project indicators
  - Leverage dashboard and customizable analytics to track KPIs such as throughput, utilization, first pass yield and overall equipment effectiveness

# Trend parametric data by time, system, or other test parameters

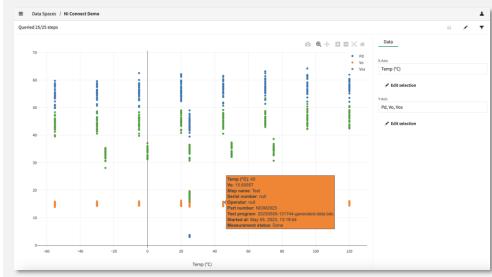

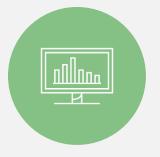

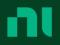

# Analysis Automation and Reporting

- Develop analysis routines
  - Leverage SystemLink's fully integrated Jupyter
     Notebook development environment to create Python scripts to extract, transform, and analyze data
  - Publish notebooks to SL make them available for automated routines
- Automate data transformation and analysis
  - Interactively run notebooks on selected data sets
  - Automatically trigger notebooks when new data arrives
  - Schedule notebooks to run on a periodic basis
  - View notebook analysis in customizable dashboards

# Develop interactive reports and analysis with this popular open-source Python tool.

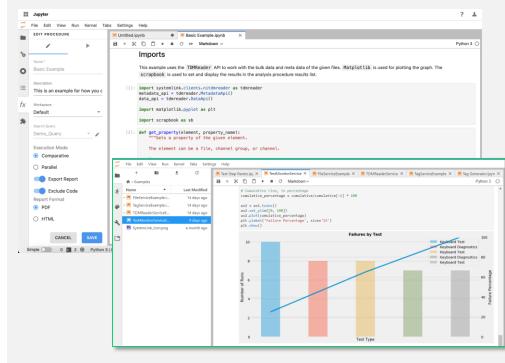

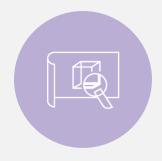

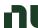

# SystemLink Deployment Options

### SystemLink Server

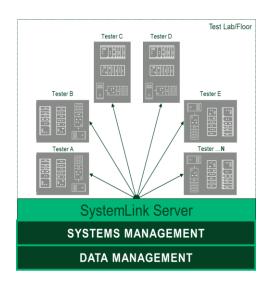

Designed for Individual Labs

Scale of implementation and standardization

### SystemLink Enterprise

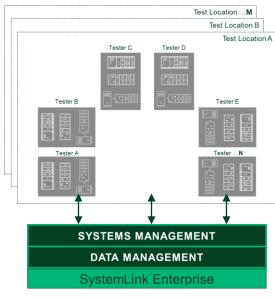

Designed for Scalability

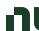

# SystemLink Product Summary

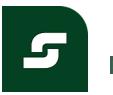

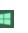

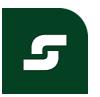

|                                 | SystemLink Server             | SystemLink Enterprise |
|---------------------------------|-------------------------------|-----------------------|
| Deployment                      | On-prem, public/private cloud | Public/private cloud  |
| Environment                     | Windows (Single-box)          | Linux (Kubernetes)    |
| Licensing                       | Perpetual or subscription     | Subscription          |
| Scalability - Systems/Users     | One Lab                       | Multiple Labs         |
| Scalability - Data              | Less than 1TB                 | Petabyte scale        |
| Systems management              | $\checkmark$                  | ✓                     |
| Data storage and analytics      | ✓                             | ✓                     |
| Index local network file shares | ✓                             |                       |
| Analysis support                | DIAdem & Jupyter (Python)     | Jupyter (Python)      |

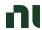

# SLS vs. SLE Features & Availability

|                                | Feature                                                | Server        | Enterprise  |
|--------------------------------|--------------------------------------------------------|---------------|-------------|
|                                | Connect systems                                        | <b>✓</b>      | <b>✓</b>    |
| Systems &<br>Assets Management | View and manage assets                                 | <b>✓</b>      | ✓           |
|                                | Tags (health monitoring)                               | <b>✓</b>      | ✓           |
|                                | Alarms and notifications                               | <b>✓</b>      | 2023 Q4     |
|                                | Software deployment                                    | <b>✓</b>      | 2023 Q3     |
|                                | Package repository & states (system replication)       | <b>✓</b>      | 2023 Q4     |
|                                | OPC UA Client                                          | <b>✓</b>      | TBD         |
| Data Management &<br>Analytics | Files and file analysis                                | <b>✓</b>      | <b>✓</b>    |
|                                | Products and test results                              | <b>✓</b>      | ✓           |
|                                | Data frame API and data frame analysis                 | ×             | ✓           |
|                                | TDMS Management and Visualization                      | <b>✓</b>      | 2024        |
|                                | Jupyter notebook analysis automation                   | <b>✓</b>      | ✓           |
|                                | Triggered and scheduled routines (analysis procedures) | <b>✓</b>      | ✓           |
|                                | Parametric data viewer                                 | <b>✓</b>      | 2023 Q3     |
|                                | Create PDF and HTML reports                            | ✓             | TBD         |
|                                | Index files on remote network share (DataFinder)       | <b>✓</b>      | ×           |
| Doobhaarda 9                   | Dashboards                                             | (Proprietary) | ✓ (Grafana) |
| Dashboards & Visualization     | WebVI hosting                                          | <b>✓</b>      | 2024        |
| VISUAIIZALIOTI                 | DIAdem support                                         | <b>✓</b>      | TBD         |

ni.com

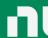

SystemLink Enterprise Hands On

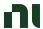

# Workflow Example: Test Engineer Overseeing Multiple Sites

- 1. Planning and Coordination:
  - 1. Allocate appropriate resources
  - 2. Keep track of Operational Efficiency and specify tasks for each site
- 2. Test Environment Setup:
  - 1. Ensure that site has the necessary infrastructure and resources for testing.
  - 2. Coordinate with the site teams to set up the required hardware and software
- 3. Test Execution:
  - 1. Monitor the progress of testing activities across different sites
  - 2. Ensure that test results are documented accurately
- 4. Defect Management:
  - 1. Review and prioritize reported defects
  - 2. Conduct root cause analysis for critical defects
- 5. Test Reporting and Documentation:
  - 1. Consolidate test results and generate comprehensive reports
  - 2. Continuous Improvement

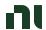

# Workflow Scenario: Test Engineer Overseeing Multiple Sites Flow

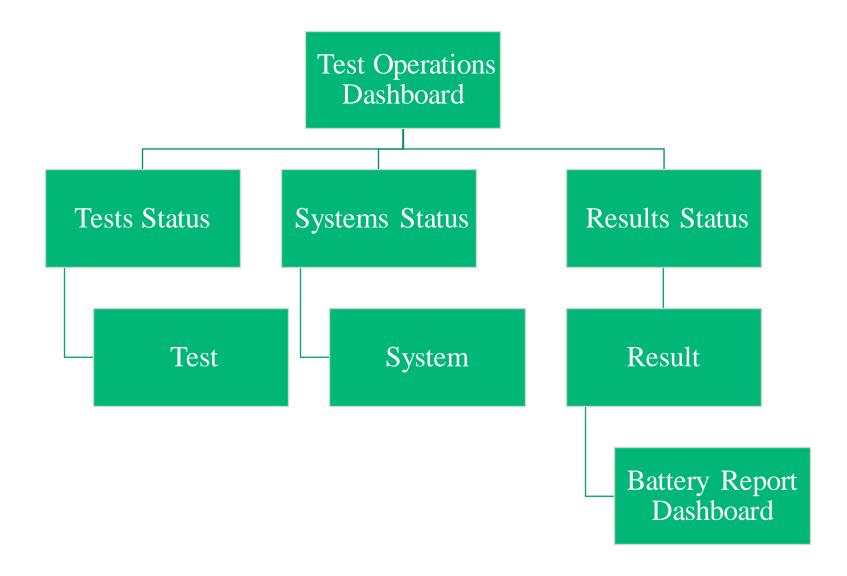

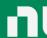

Live Hands-On Session

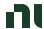

# Workflow Example: Test Engineer Overseeing Multiple Sites

#### 1. Planning and Coordination:

- 1. Allocate appropriate resources
- 2. Keep track of Operational Efficiency and specify tasks for each site
- 2. Test Environment Setup:
  - 1. Ensure that site has the necessary infrastructure and resources for testing.
  - 2. Coordinate with the site teams to set up the required hardware and software
- 3. Test Execution:
  - 1. Monitor the progress of testing activities across different sites
  - 2. Ensure that test results are documented accurately
- 4. Defect Management:
  - 1. Review and prioritize reported defects
  - 2. Conduct root cause analysis for critical defects
- 5. Test Reporting and Documentation:
  - 1. Consolidate test results and generate comprehensive reports
  - 2. Continuous Improvement

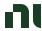

- 1. Type in SLE url, <a href="https://test.lifecyclesolutions.ni.com/">https://test.lifecyclesolutions.ni.com/</a>, in browser
  - 1. If you are not logged in, please use following credential:
    - ID1: maintainer1@corpc.comPW:p@ssw0rd
    - ID2: maintainer2@corpc.com PW: p@ssw0rd
    - ID3: maintainer3@corpc.com PW:p@ssw0rd
    - ID4: maintainer4@corpc.com PW: p@ssw0rd
    - ID5: maintainer5@corpc.comPW:p@ssw0rd
- 2. Click Dashboards

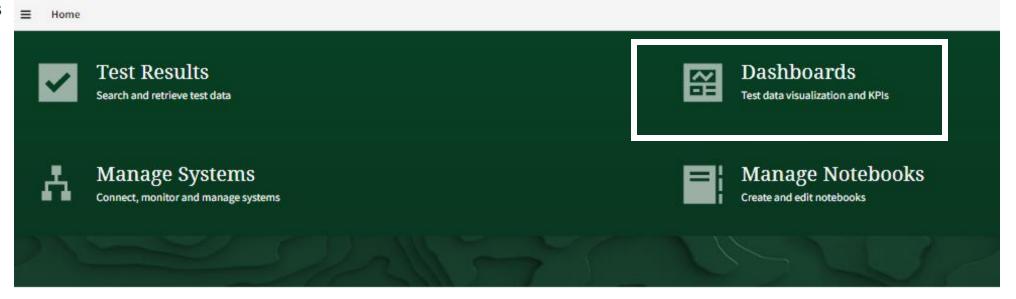

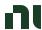

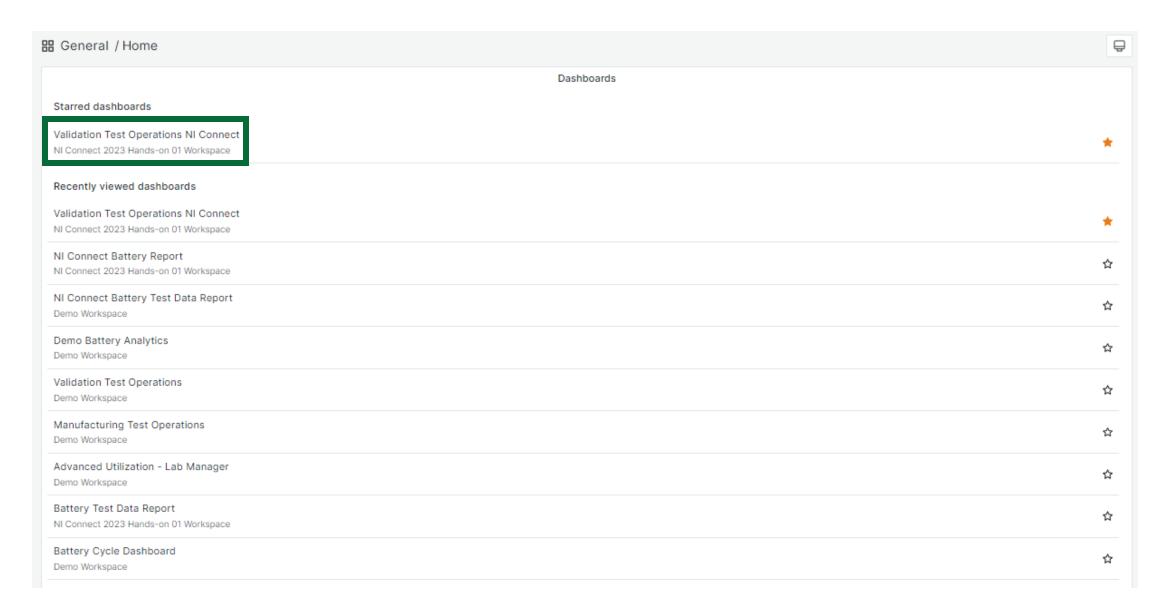

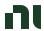

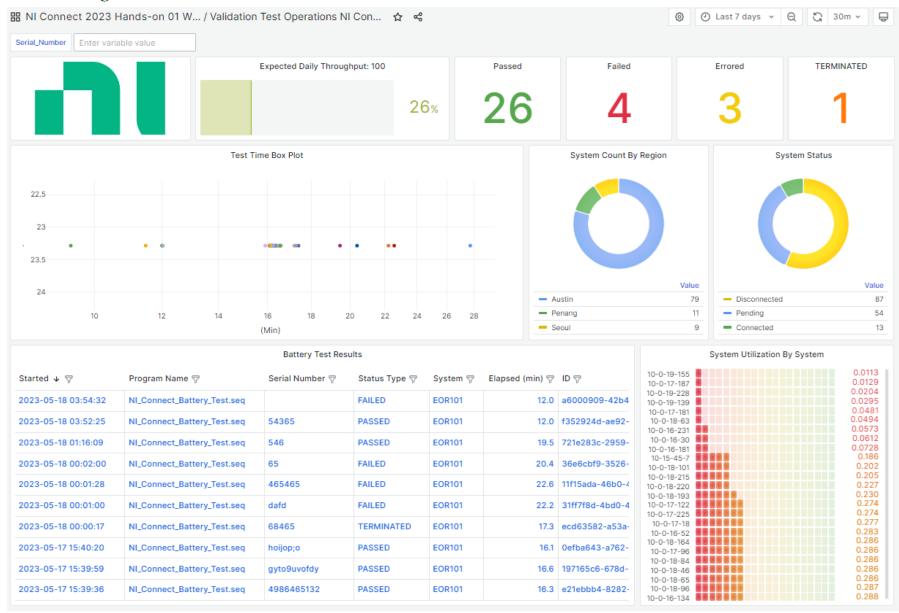

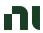

#### System Utilization and Accessing Each System

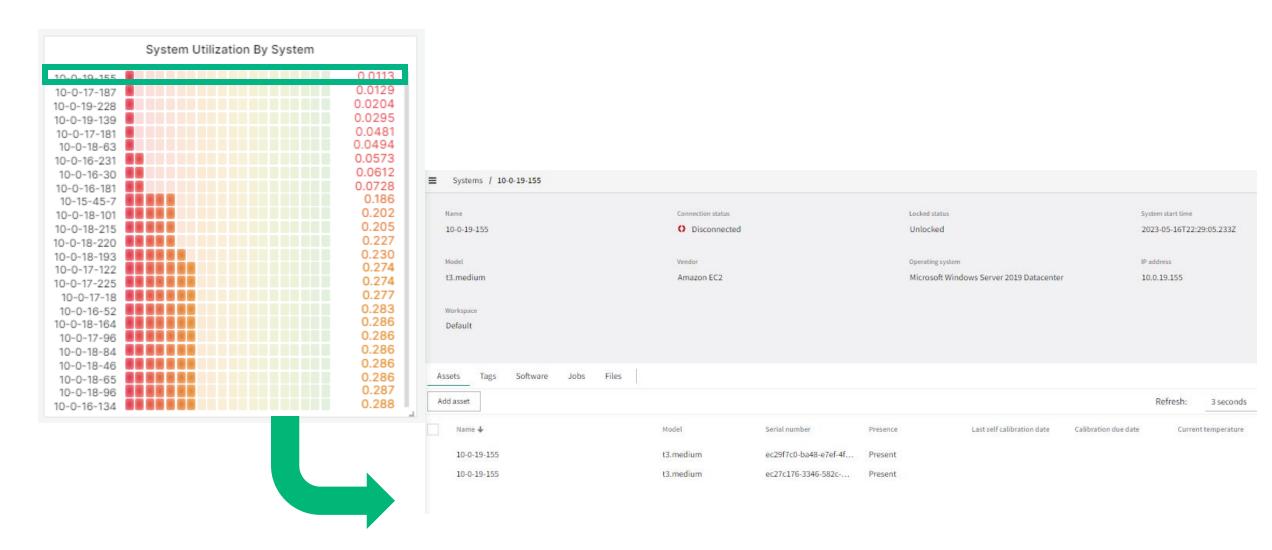

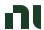

# Workflow Example: Test Engineer Overseeing Multiple Sites

- 1. Planning and Coordination:
  - 1. Allocate appropriate resources
  - 2. Keep track of Operational Efficiency and specify tasks for each site

#### 2. Test Environment Setup:

- 1. Ensure that site has the necessary infrastructure and resources for testing.
- 2. Coordinate with the site teams to set up the required hardware and software
- 3. Test Execution:
  - 1. Monitor the progress of testing activities across different sites
  - 2. Ensure that test results are documented accurately
- 4. Defect Management:
  - 1. Review and prioritize reported defects
  - 2. Conduct root cause analysis for critical defects
- 5. Test Reporting and Documentation:
  - 1. Consolidate test results and generate comprehensive reports
  - 2. Continuous Improvement

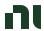

### Accessing the System by Region/Status

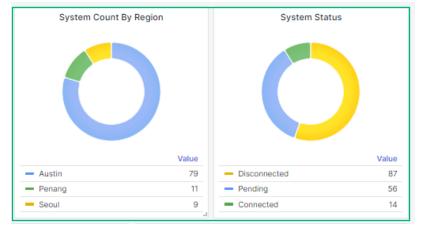

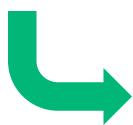

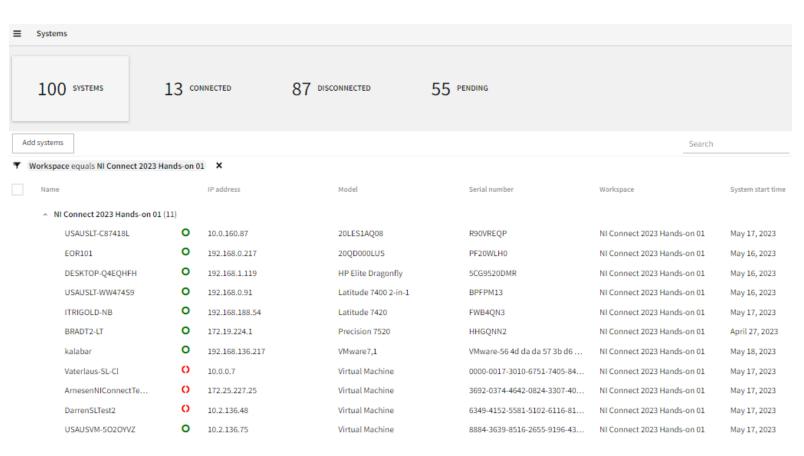

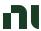

### Exercise 1: Connecting a **Test System** to SystemLink Enterprise

- Type SystemLink Client in Windows Search Bar
- 2. Click NI SystemLink Client Apps to open.
- 3. Click "Connect to a SystemLink server"
- 4. Type in SLE hostname: test-salt.lifecyclesolutions.ni.com
- 4. Click "Apply"

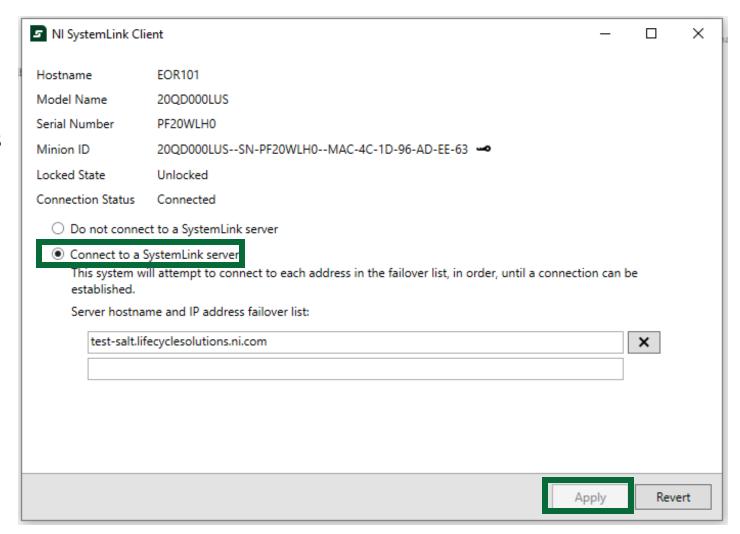

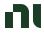

### Connecting to SystemLink Enterprise

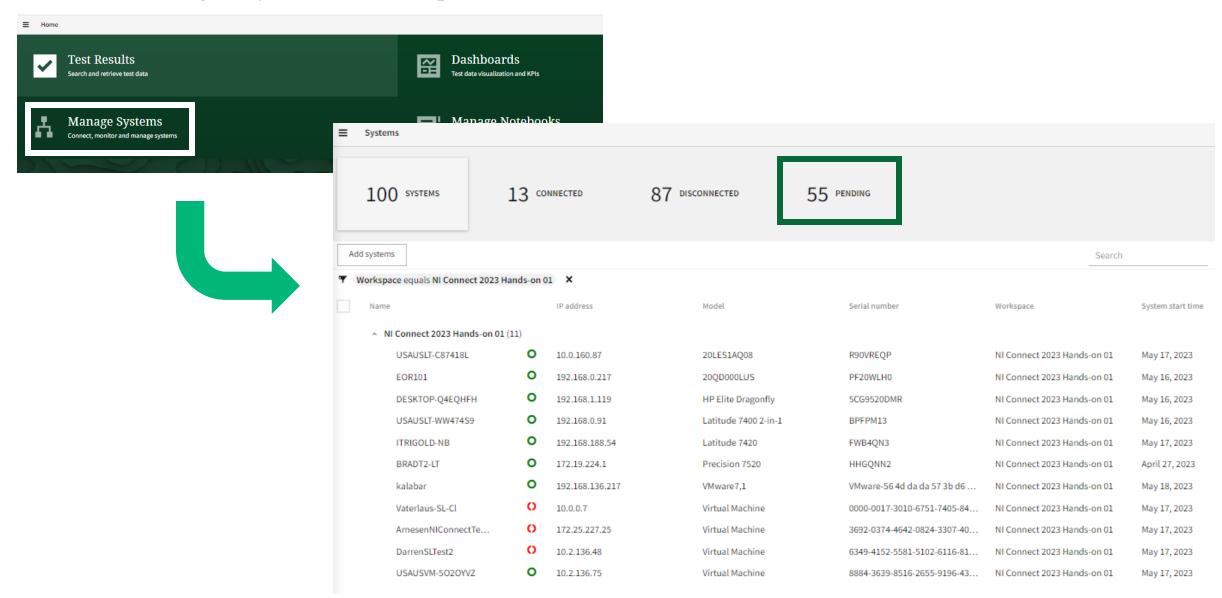

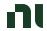

# Connecting to SystemLink Enterprise

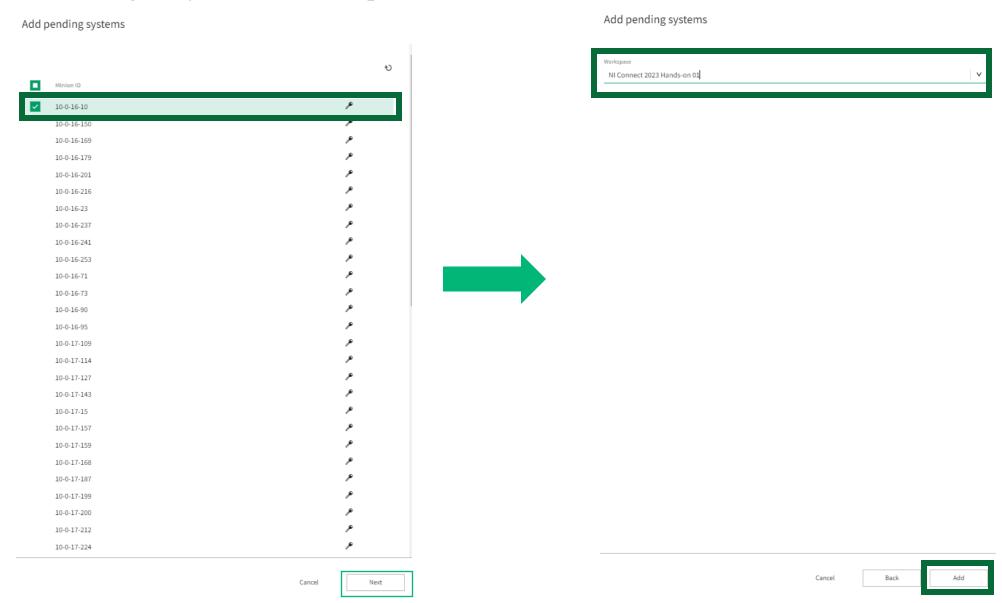

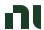

# Workflow Example: Test Engineer Overseeing Multiple Sites

- 1. Planning and Coordination:
  - 1. Allocate appropriate resources
  - 2. Keep track of Operational Efficiency and specify tasks for each site
- 2. Test Environment Setup:
  - 1. Ensure that site has the necessary infrastructure and resources for testing.
  - 2. Coordinate with the site teams to set up the required hardware and software

#### 3. Test Execution:

- 1. Monitor the progress of testing activities across different sites
- 2. Ensure that test results are documented accurately
- 4. Defect Management:
  - 1. Review and prioritize reported defects
  - 2. Conduct root cause analysis for critical defects
- 5. Test Reporting and Documentation:
  - 1. Consolidate test results and generate comprehensive reports
  - 2. Continuous Improvement

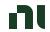

# Accessing the Results by Status

| Refrest: 3 seconds   V   Connect_Battery_Test_seq   54365   EOR101   12.02 s   May 18, 2023, 352:215 AM   Passed   Battery   Ni_Connect_Battery_Test_seq   54365   EOR101   12.02 s   May 18, 2023, 352:215 AM   Passed   Battery   Ni_Connect_Battery_Test_seq   546   EOR101   19.47 s   May 18, 2023, 310:20 PM   Passed   Battery   Ni_Connect_Battery_Test_seq   546   EOR101   16.56 s   May 17, 2023, 339:59 PM   Passed   Battery   Ni_Connect_Battery_Test_seq   498656132   EOR101   16.56 s   May 17, 2023, 339:59 PM   Passed   Battery   Ni_Connect_Battery_Test_seq   498645132   EOR101   16.56 s   May 17, 2023, 339:59 PM   Passed   Battery   Ni_Connect_Battery_Test_seq   464635465   EOR101   15.9 s   May 17, 2023, 339:59 PM   Passed   Battery   Ni_Connect_Battery_Test_seq   464635465   EOR101   15.9 s   May 17, 2023, 339:59 PM   Passed   Battery   Ni_Connect_Battery_Test_seq   464635465   EOR101   16.46 s   May 17, 2023, 339:59 PM   Passed   Battery   Ni_Connect_Battery_Test_seq   78413651   EOR101   16.46 s   May 17, 2023, 339:59 PM   Passed   Battery   Ni_Connect_Battery_Test_seq   46635465   EOR101   16.46 s   May 17, 2023, 339:59 PM   Passed   Battery   Ni_Connect_Battery_Test_seq   46635465   EOR101   16.46 s   May 17, 2023, 339:59 PM   Passed   Battery   Ni_Connect_Battery_Test_seq   46635465   EOR101   16.12 s   May 17, 2023, 329:59 PM   Passed   Battery   Ni_Connect_Battery_Test_seq   46635465   EOR101   16.12 s   May 17, 2023, 329:59 PM   Passed   Battery   Ni_Connect_Battery_Test_seq   4663121   EOR101   16.12 s   May 17, 2023, 329:59 PM   Passed   Battery   Ni_Connect_Battery_Test_seq   4663121   EOR101   16.12 s   May 17, 2023, 32453 PM   Passed   Battery   Ni_Connect_Battery_Test_seq   5354531   EOR101   16.13 s   May 17, 2023, 32453 PM   Passed   Battery   Ni_Connect_Battery_Test_seq   5354531   EOR101   16.13 s   May 17, 2023, 32453 PM   Passed   Battery   Ni_Connect_Battery_Test_seq   5354531   EOR101   16.13 s   May 17, 2023, 32453 PM   Passed   Battery   Ni_Connect_Battery_Test_seq   5354531   EOR101    | *Pass ∨ <b>*P</b>  |
|----------------------------------------------------------------------------------------------------|--------------------|
| Ce equals NI Connect_2023 Hands-on-01. AND Test program contains Battery_Test. AND Status equals Passed.)         Started 4         **O         Status         Department           NI_Connect_Battery_Test.seq         54365         EOR101         12.02s         May 18, 2023, 3:5225 AM         **Passed         Battery_Net_set_set_set_set_set_set_set_set_set_s                                                                                                    |                    |
| Test program Serial number System Elapsed time Started   ● ● Status Department NI_Connect_Battery_Test.seq S4365 EORI01 12.02 s May 18, 2023, 3:52:25 AM Passed Battery\ N_Connect_Battery_Test.seq Nownect_Battery_Test.seq Nownect_Battery_Test.seq Nownect_Battery_Test.seq Nownect_Battery_Test.seq System Serial number System Elapsed time Started   ● ● Status Department Nay 18, 2023, 3:52:25 AM Passed Battery\ N_Connect_Battery_Test.seq Nay 18, 2023, 3:52:25 AM Passed Battery\ N_Connect_Battery_Test.seq Nownect_Battery_Test.seq Nownect_Battery_Test.seq System Serial number Started   ● ● Status Department Nay 18, 2023, 3:52:25 AM Passed Battery\ N_Connect_Battery_Test.seq Nownect_Battery_Test.seq Nownect_Battery_Test.seq Nownect_Battery_Test.seq System Started   ● Passed Battery\ N_Connect_Battery_Test.seq Nownect_Battery_Test.seq Nownect  | t                  |
| NI_Connect_Battery_Test.seq 54365 EOR101 12.02 s May 18, 2023, 3:52:25 AM                                                                                                    | t                  |
| NI_Connect_Battery_Test.seq 54365 EOR101 12.02 s May 18, 2023, 3:52:25 AM                                                                                                    |                    |
| NL_Connect_Battery_Test.seq         546         EOR101         19.47 s         May 18, 2023, 1:16:09 AM         ✓ Passed         Battery NL_Connect_Battery_Test.seq         hoijop;o         EOR101         16.1 s         May 17, 2023, 3:40:20 PM         ✓ Passed         Battery NL_Connect_Battery_Test.seq         gyto9uvofdy         EOR101         16.56 s         May 17, 2023, 3:39:59 PM         ✓ Passed         Battery NL_Connect_Battery_Test.seq         486465132         EOR101         16.26 s         May 17, 2023, 3:39:59 PM         ✓ Passed         Battery NL_Connect_Battery_Test.seq         4985465132198         EOR101         15.9 s         May 17, 2023, 3:39:12 PM         ✓ Passed         Battery NL_Connect_Battery_Test.seq         464635465         EOR101         16.46 s         May 17, 2023, 3:39:50 PM         ✓ Passed         Battery NL_Connect_Battery_Test.seq         464635465         EOR101         17.19 s         May 17, 2023, 3:34:46 PM         ✓ Passed         Battery NL_Connect_Battery_Test.seq         Battery NL_Connect_Battery_Test.seq         498546         EOR101         16.2 s         May 17, 2023, 3:25:15 PM         ✓ Passed         Battery NL_Connect_Battery_Test.seq         4361321         EOR101         16.2 s         May 17, 2023, 3:25:15 PM         ✓ Passed         Battery NL_Connect_Battery_Test.seq         Battery NL_Connect_Battery_Test.seq         4361321         EOR101         16.2 s         May 17, 2023, 3:25:15 PM                                                                                                    | Date of the second |
| NL Connect_Battery_Test.seq         hojjop;o         EOR101         16.1 s         May 17, 2023, 3:40:20 PM         Passed         Battery Number of Passed           NL Connect_Battery_Test.seq         gyto9uvofdy         EOR101         16.56 s         May 17, 2023, 3:39:59 PM         Passed         Battery Number of Passed           NL Connect_Battery_Test.seq         4986465132         EOR101         16.26 s         May 17, 2023, 3:39:36 PM         Passed         Battery Number of Passed           NL Connect_Battery_Test.seq         8974565132198         EOR101         15.9 s         May 17, 2023, 3:39:12 PM         Passed         Battery Number of Passed           NL Connect_Battery_Test.seq         464635465         EOR101         16.46 s         May 17, 2023, 3:39:50 PM         Passed         Battery Number of Passed           NL Connect_Battery_Test.seq         78413651         EOR101         17.19 s         May 17, 2023, 3:27:13 PM         Passed         Battery Number of Passed           NL Connect_Battery_Test.seq         498546         EOR101         16.59 s         May 17, 2023, 3:25:15 PM         Passed         Battery Number of Passed           NL Connect_Battery_Test.seq         4361321         EOR101         16.2 s         May 17, 2023, 3:25:15 PM         Passed         Battery Number of Passed           NL Connect_Battery_Test.seq         <                                                                                                    |                    |
| NI_Connect_Battery_Test.seq         gyto9uvofdy         EOR101         16.56 s         May 17, 2023, 3:39:59 PM         Passed         Battery Now Passed           NI_Connect_Battery_Test.seq         4986465132         EOR101         16.26 s         May 17, 2023, 3:39:36 PM         Passed         Battery Now Passed         Battery Now Passed         Battery                                                                                                    |                    |
| NI_Connect_Battery_Test.seq                                                                                                    |                    |
| NI_Connect_Battery_Test.seq       8974565132198       EOR101       15.9 s       May 17, 2023, 3:39:12 PM       ✓ Passed       Battery N         NI_Connect_Battery_Test.seq       464635465       EOR101       16.46 s       May 17, 2023, 3:38:50 PM       ✓ Passed       Battery N         NI_Connect_Battery_Test.seq       78413651       EOR101       17.19 s       May 17, 2023, 3:34:46 PM       ✓ Passed       Battery N         NI_Connect_Battery_Test.seq       hgo8uyfcghcmj       EOR101       16.59 s       May 17, 2023, 3:27:13 PM       ✓ Passed       Battery N         NI_Connect_Battery_Test.seq       +985+6       EOR101       16.12 s       May 17, 2023, 3:25:16 PM       ✓ Passed       Battery N         NI_Connect_Battery_Test.seq       4361321       EOR101       16.2 s       May 17, 2023, 3:25:15 PM       ✓ Passed       Battery N                                                                                                    |                    |
| NI_Connect_Battery_Test.seq 464635465 EOR101 16.46's May 17, 2023, 3:38:50 PM ✓ Passed Battery_NI_Connect_Battery_Test.seq 78413651 EOR101 17.19's May 17, 2023, 3:34:46 PM ✓ Passed Battery_NI_Connect_Battery_Test.seq hgo8uyfcghcmj EOR101 16.59's May 17, 2023, 3:27:13 PM ✓ Passed Battery_NI_Connect_Battery_Test.seq +985+6 EOR101 16.12's May 17, 2023, 3:25:36 PM ✓ Passed Battery_NI_Connect_Battery_Test.seq 4361321 EOR101 16.2's May 17, 2023, 3:25:15 PM ✓ Passed Battery_NI_Connect_Battery_Test.seq 4361321 EOR101 16.2's May 17, 2023, 3:25:15 PM ✓ Passed Battery_NI_Connect_Battery_Test.seq 4361321 EOR101 16.2's May 17, 2023, 3:25:15 PM ✓ Passed Battery_NI_Connect_Battery_Test.seq 4361321 EOR101 16.2's May 17, 2023, 3:25:15 PM ✓ Passed Battery_NI_Connect_Battery_Test.seq 4361321 EOR101 16.2's May 17, 2023, 3:25:15 PM ✓ Passed Battery_NI_Connect_Battery_Test.seq 4361321 EOR101 16.2's May 17, 2023, 3:25:15 PM ✓ Passed Battery_NI_Connect_Battery_Test.seq 4361321 EOR101 16.2's May 17, 2023, 3:25:15 PM ✓ Passed Battery_NI_Connect_Battery_Test.seq 4361321 EOR101 16.2's May 17, 2023, 3:25:15 PM ✓ Passed Battery_NI_Connect_Battery_Test.seq 4361321 EOR101 16.2's May 17, 2023, 3:25:15 PM ✓ Passed Battery_NI_Connect_Battery_Test.seq 4361321 EOR101 16.2's May 17, 2023, 3:25:15 PM ✓ Passed Battery_NI_Connect_Battery_Test.seq 4361321 EOR101 16.2's May 17, 2023, 3:25:15 PM ✓ Passed Battery_NI_Connect_Battery_Test.seq 4361321 EOR101 16.2's May 17, 2023, 3:25:15 PM ✓ Passed Battery_NI_Connect_Battery_Test.seq 4361321 EOR101 16.2's May 17, 2023, 3:25:15 PM ✓ Passed Battery_NI_Connect_Battery_NI_Connect_Bat |                    |
| NI_Connect_Battery_Test.seq 78413651 EOR101 17.19 s May 17, 2023, 3:34:46 PM                                                                                                    |                    |
| NI_Connect_Battery_Test.seq hgoBuyfcghcmj EOR101 16.59 s May 17, 2023, 3:27:13 PM ✓ Passed Battery NI_Connect_Battery_Test.seq +985+6 EOR101 16.12 s May 17, 2023, 3:25:36 PM ✓ Passed Battery NI_Connect_Battery_Test.seq 4361321 EOR101 16.2 s May 17, 2023, 3:25:15 PM ✓ Passed Battery NI_Connect_Battery_Test.seq 4361321 EOR101 16.2 s May 17, 2023, 3:25:15 PM ✓ Passed Battery NI_Connect_Battery_Test.seq 4361321 EOR101 16.2 s May 17, 2023, 3:25:15 PM ✓ Passed Battery NI_Connect_Battery_Test.seq 4361321 EOR101 16.2 s May 17, 2023, 3:25:15 PM ✓ Passed Battery NI_Connect_Battery_Test.seq 4361321 EOR101 16.2 s May 17, 2023, 3:25:15 PM ✓ Passed Battery NI_Connect_Battery_Test.seq 4361321 EOR101 16.2 s May 17, 2023, 3:25:15 PM ✓ Passed Battery NI_Connect_Battery_Test.seq 4361321 EOR101 16.2 s May 17, 2023, 3:25:15 PM ✓ Passed Battery NI_Connect_Battery_Test.seq 4361321 EOR101 16.2 s May 17, 2023, 3:25:15 PM ✓ Passed Battery NI_Connect_Battery_Test.seq 4361321 EOR101 16.2 s May 17, 2023, 3:25:15 PM ✓ Passed Battery_NI_Connect_Battery_Test.seq 4361321 EOR101 16.2 s May 17, 2023, 3:25:15 PM ✓ Passed Battery_NI_Connect_Battery_Test.seq 4361321 EOR101 16.2 s May 17, 2023, 3:25:15 PM ✓ Passed Battery_NI_Connect_Battery_Test.seq 4361321 EOR101 16.2 s May 17, 2023, 3:25:15 PM ✓ Passed Battery_NI_Connect_Battery_Test.seq 4361321 EOR101 16.2 s May 17, 2023, 3:25:15 PM ✓ Passed Battery_NI_Connect_Battery_Test.seq 4361321 EOR101 16.2 s May 17, 2023, 3:25:15 PM ✓ Passed Battery_NI_Connect_Battery_Test.seq 4361321 EOR101 16.2 s May 17, 2023, 3:25:15 PM ✓ Passed Battery_NI_Connect_Battery_Test.seq 4361321 EOR101 16.2 s May 17, 2023, 3:25:15 PM ✓ Passed Battery_NI_Connect_Battery_Test.seq 4361321 EOR101 16.2 s May 17, 2023, 3:25:15 PM ✓ Passed Battery_NI_Connect_Battery_Test.seq 4361321 EOR101 16.2 s May 17, 2023, 3:25:15 PM ✓ Passed Battery_NI_Connect_Battery_Test.seq 4361321 EOR101 16.2 s May 17, 2023, 3:25:15 PM ✓ Passed Battery_NI_Connect_Battery_Test.seq 4361321 EOR101 16.2 s May 17, 2023, 3:25:15 PM ✓ Passed Battery_NI_Connect_Batt |                    |
| NI_Connect_Battery_Test.seq         +985+6         EOR101         16.12 s         May 17, 2023, 3:25:36 PM         ✓ Passed         Battery \ NI_Connect_Battery_Test.seq           NI_Connect_Battery_Test.seq         4361321         EOR101         16.2 s         May 17, 2023, 3:25:15 PM         ✓ Passed         Battery \ NI_Connect_Battery_NI_Connect_Battery_NI_Conne                                                                                                    |                    |
| NI_Connect_Battery_Test.seq 4361321 EOR101 16.2 s May 17, 2023, 3:25:15 PM 🗸 Passed Battery N                                                                                                    |                    |
|                                                                                                    |                    |
| NI Connect Battery Test.seg 5354351 EOR101 16.13 s May 17. 2023. 3:24:53 PM ✓ Passed Battery V                                                                                                    | lidation           |
|                                                                                                    | lidation           |
| NI_Connect_Battery_Test.seq 5+656 EOR101 16.09 s May 17, 2023, 3:24:31 PM 🗸 Passed Battery V                                                                                                    | lidation           |
| NI_Connect_Battery_Test.seq 5+646+654 EOR101 16.24 s May 17, 2023, 3:21:55 PM 🗸 Passed Battery N                                                                                                    | lidation           |
| NI_Connect_Battery_Test.seq 46435 EOR101 16.09 s May 17, 2023, 3:21:34 PM 🗸 Passed Battery N                                                                                                    | lidation           |
| NI_Connect_Battery_Test.seq 46+46516 EOR101 16.23 s May 17, 2023, 3:20:11 PM 🗸 Passed Battery N                                                                                                    | lidation           |
| NI_Connect_Battery_Test.seq 684654 EOR101 16.14's May 17, 2023, 3:19:50 PM 🗸 Passed Battery N                                                                                                    | lidation           |
| NI_Connect_Battery_Test.seq 56846235132 EOR101 16.34's May 17, 2023, 3:19:26 PM 🗸 Passed Battery N                                                                                                    | lidation           |
| NI_Connect_Battery_Test.seq 46846 EOR101 16.35 s May 17, 2023, 3:19:04 PM 🗸 Passed Battery N                                                                                                    | lidation           |
| NI_Connect_Battery_Test.seq 46854321231 EOR101 16.54's May 17, 2023, 3:18:42 PM 🗸 Passed Battery N                                                                                                    | lidation           |
| NI_Connect_Battery_Test.seq y8iuoihiukg EOR101 17.4 s May 17, 2023, 3:17:53 PM 🗸 Passed Battery N                                                                                                    | lidation           |
| NI_Connect_Battery_Test.seq 8789 EOR101 16.1 s May 17, 2023, 3:16:52 PM 🗸 Passed Battery N                                                                                                    | lidation           |
| NI_Connect_Battery_Test.seq 798465 EOR101 16.19 s May 17, 2023, 3:16:08 PM 🗸 Passed Battery N                                                                                                    | lidation           |
| NI_Connect_Battery_Test.seq 4654 EOR101 16.41 s May 17, 2023, 3:15:47 PM 🗸 Passed Battery N                                                                                                    | lidation           |
| NI_Connect_Battery_Test.seq ashgasdas EOR101 16.17 s May 17, 2023, 3:15:26 PM 🗸 Passed Battery N                                                                                                    |                    |
| NI_Connect_Battery_Test.seq 1324 EOR101 23.29 s May 17, 2023, 3:13:10 PM 🗸 Passed Battery N                                                                                                    | lidation           |

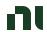

1. Double-Click "Mobile Device Test.seq - Shortcut" from your Desktop

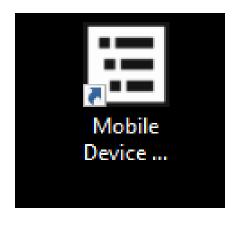

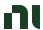

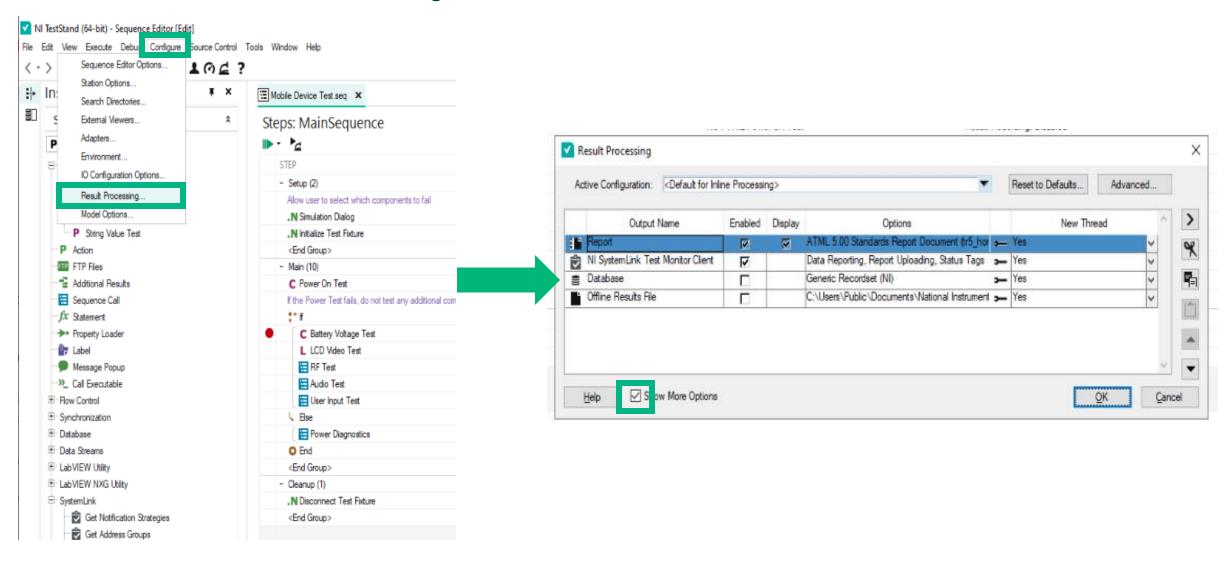

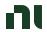

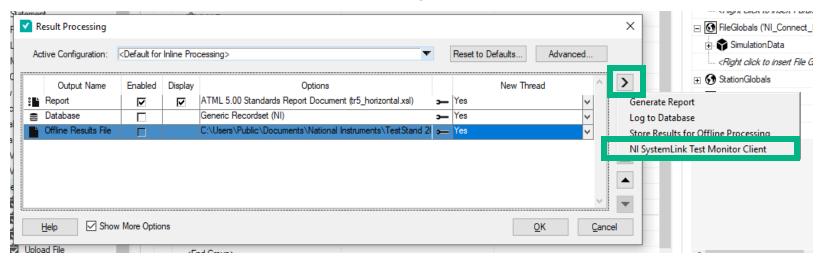

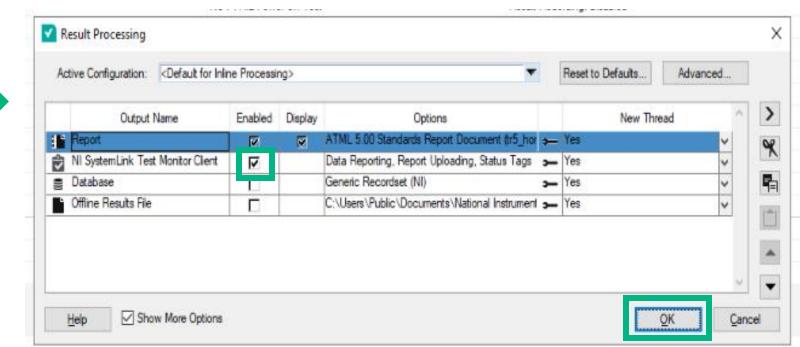

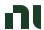

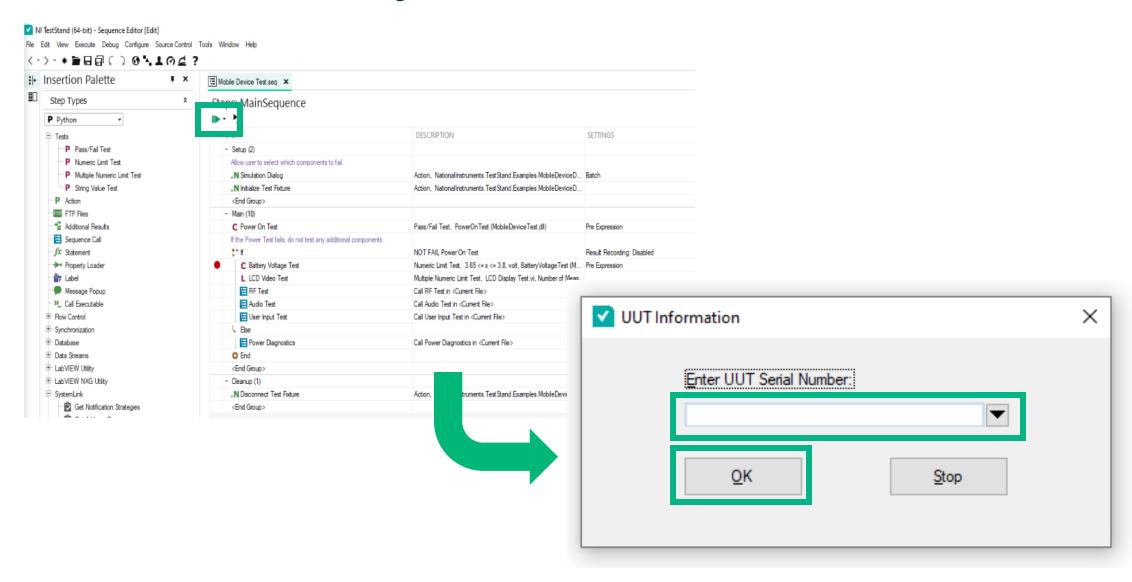

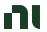

### Accessing Each Result

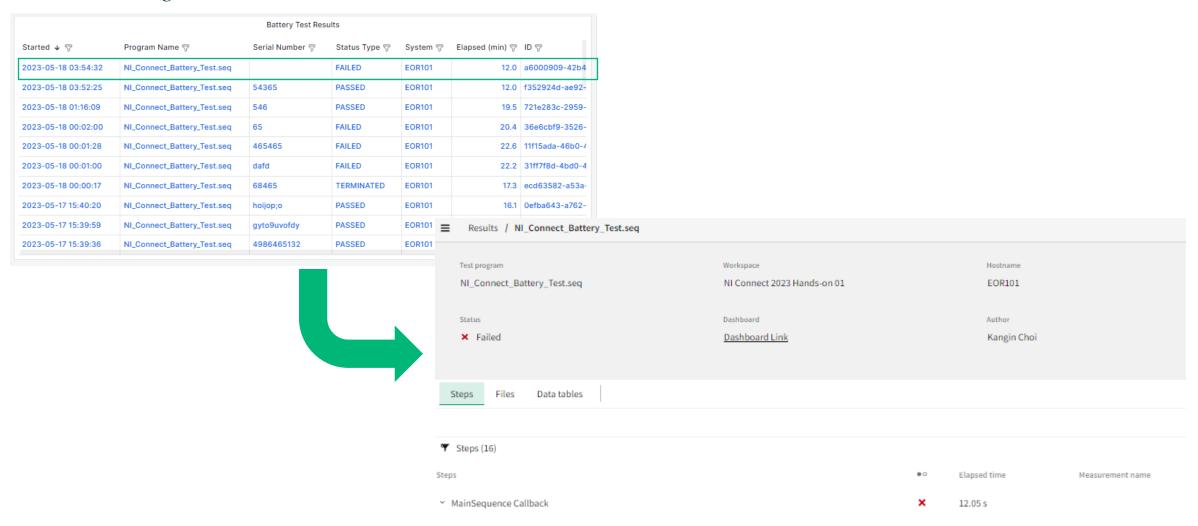

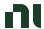

# Workflow Example: Test Engineer Overseeing Multiple Sites

- 1. Planning and Coordination:
  - 1. Allocate appropriate resources
  - 2. Keep track of Operational Efficiency and specify tasks for each site
- 2. Test Environment Setup:
  - 1. Ensure that site has the necessary infrastructure and resources for testing.
  - 2. Coordinate with the site teams to set up the required hardware and software
- 3. Test Execution:
  - 1. Monitor the progress of testing activities across different sites
  - 2. Ensure that test results are documented accurately

#### 4. Defect Management:

- 1. Review and prioritize reported defects
- 2. Conduct root cause analysis for critical defects
- 5. Test Reporting and Documentation:
  - 1. Consolidate test results and generate comprehensive reports
  - 2. Continuous Improvement

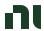

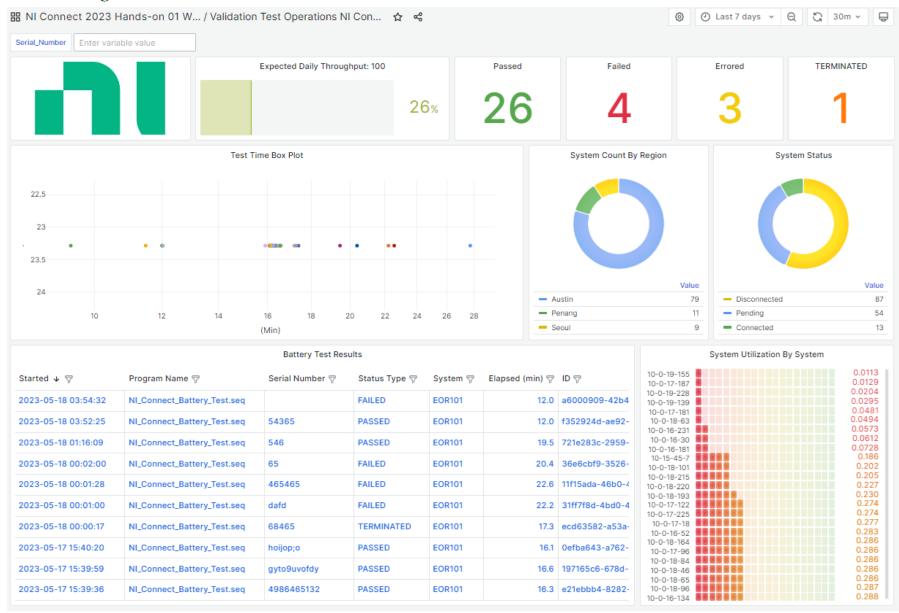

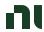

#### Filter Out Result

| Battery Test Results |                             |               |                  |          |                 |                |  |  |  |  |
|----------------------|-----------------------------|---------------|------------------|----------|-----------------|----------------|--|--|--|--|
| Started ↓ 🗑          | Program Name                | Serial Number | Status Type 🦁    | System 🖓 | Elapsed (min) 🖓 | ID ♥           |  |  |  |  |
| 2023-05-18 03:54:32  | NI_Connect_Battery_Test.seq | F             | ilter by values: | Тт       | 12.0            | a6000909-42b   |  |  |  |  |
| 2023-05-18 03:52:25  | NI_Connect_Battery_Test.seq | 54365         | Q Filter values  |          | 12.0            | f352924d-ae92  |  |  |  |  |
| 2023-05-18 01:16:09  | NI_Connect_Battery_Test.seq | 546           | (Blanks)         |          | 19.5            | 721e283c-2959  |  |  |  |  |
| 2023-05-18 00:02:00  | NI_Connect_Battery_Test.seq | 65            | +985+6           |          | 20.4            | 36e6cbf9-3526  |  |  |  |  |
| 2023-05-18 00:01:28  | NI_Connect_Battery_Test.seq | 465465        | 12361            |          | 22.6            | 11f15ada-46b0  |  |  |  |  |
| 2023-05-18 00:01:00  | NI_Connect_Battery_Test.seq | dafd          | 123612           |          | 22.2            | 31ff7f8d-4bd0- |  |  |  |  |
| 2023-05-18 00:00:17  | NI_Connect_Battery_Test.seq | 68465         | 131631           |          | 17.3            | ecd63582-a53   |  |  |  |  |
| 2023-05-17 15:40:20  | NI_Connect_Battery_Test.seq | hoijop;o      | Ok Cancel        |          | 16.1            | 0efba643-a762  |  |  |  |  |
| 2023-05-17 15:39:59  | NI_Connect_Battery_Test.seq | gyto9uvofdy   |                  |          | 16.6            | 197165c6-678d  |  |  |  |  |
| 2023-05-17 15:39:36  | NI_Connect_Battery_Test.seq | 4986465132    | PASSED           | EOR101   | 16.3            | e21ebbb4-8282  |  |  |  |  |

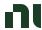

#### Filter Out Result

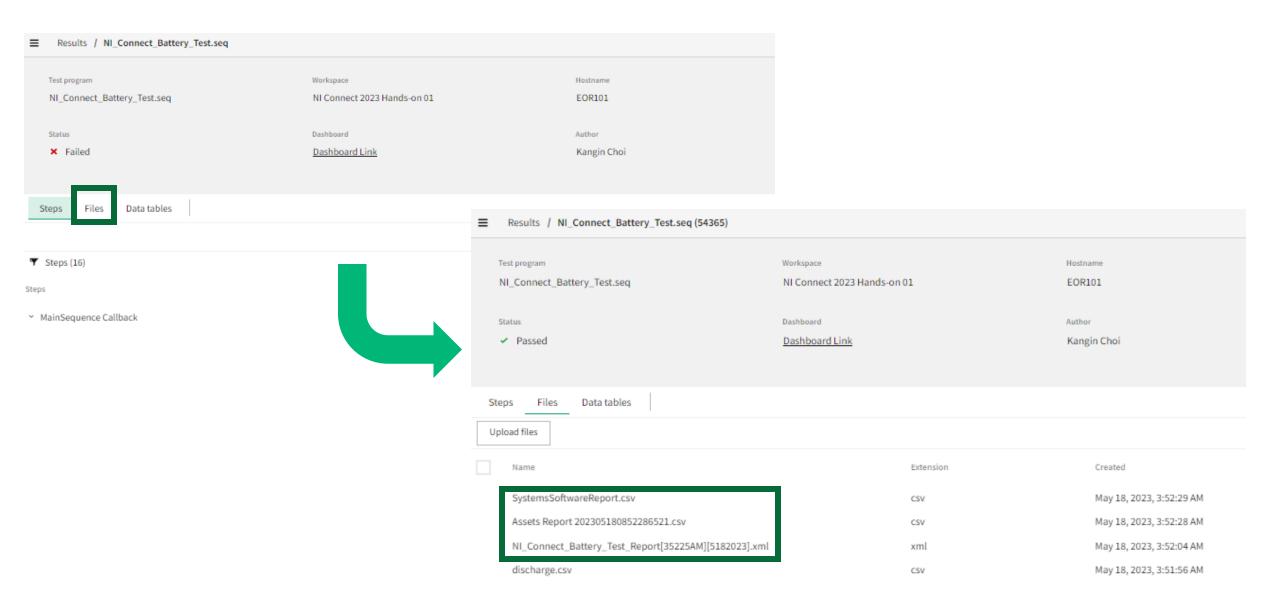

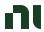

# Testing Time Box Plot

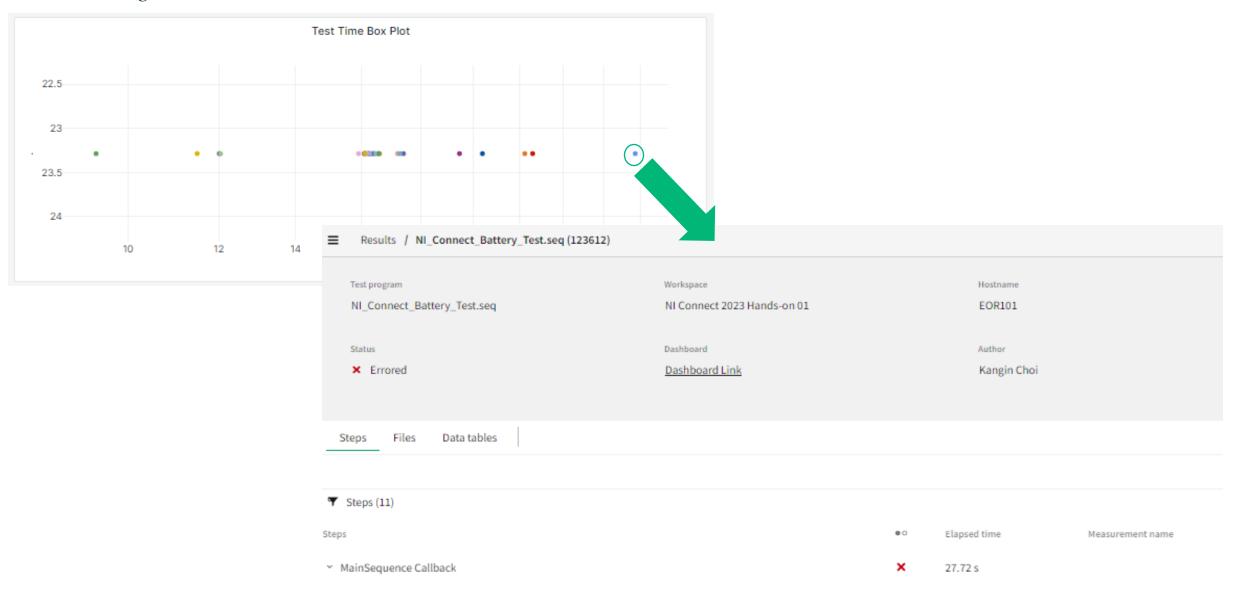

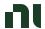

# Workflow Example: Test Engineer Overseeing Multiple Sites

- 1. Planning and Coordination:
  - 1. Allocate appropriate resources
  - 2. Keep track of Operational Efficiency and specify tasks for each site
- 2. Test Environment Setup:
  - 1. Ensure that site has the necessary infrastructure and resources for testing.
  - 2. Coordinate with the site teams to set up the required hardware and software
- 3. Test Execution:
  - 1. Monitor the progress of testing activities across different sites
  - 2. Ensure that test results are documented accurately
- 4. Defect Management:
  - 1. Review and prioritize reported defects
  - 2. Conduct root cause analysis for critical defects
- 5. Test Reporting and Documentation:
  - 1. Consolidate test results and generate comprehensive reports
  - 2. Continuous Improvement

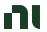

## Accessing Each Result

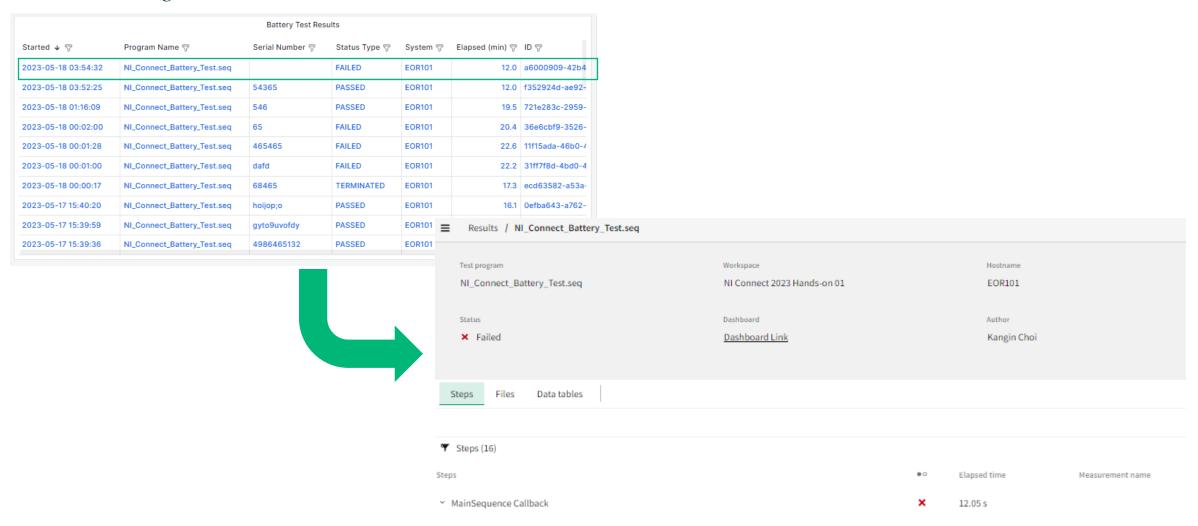

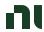

#### Accessing Each Result

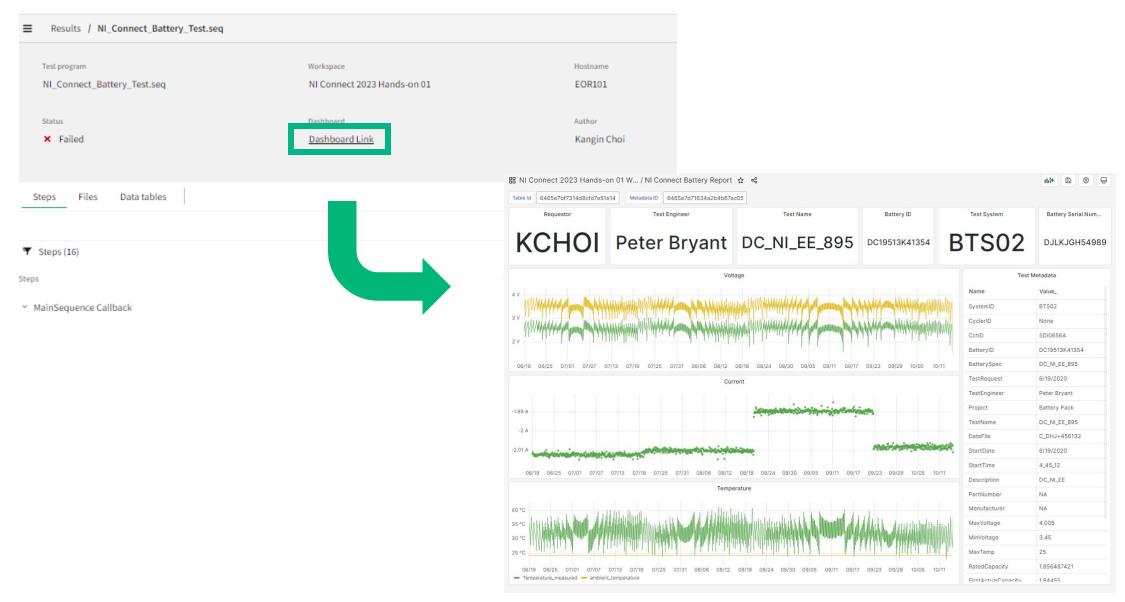

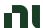

# PA in Experience Lounge

#### Planned Demos

#### Test & Edge Orchestration

Story: Demonstrate the connection between orchestrating test, streaming data for observability, and using that data stream for action implementation

Value: An edge infrastructure designed around these principals gives product organizations the most reliable and fastest access to product-data, and therefore, the right framework for targeted improvements and automation.

- 1. Accet Utilization & Procurement
- 2. Edge Decisioning
- 3. CM Management

#### Engineering & Design Analysis

Story: Demonstrate how the complexities of design collaboration across engineering and validation are simplified with a common platform for analysis

Value: A predefined data management tool for all engineering data enables faster and more effective analysis, leading to faster decisions, more innovation, and accelerated launch schedules.

- 1. DIY Analysis Toolset (Battery Analysis)
- Canned Analysis Packages
   (Dafa Studio for Semi)

#### Production & Unit Analytics

Story: Demonstrate how the alignment, correlation, and modeling of product-data to process inputs is foundational for uncovering key insights to improve target production KPIs

Value: A Unified Data Model mapping genealogy of components, metadata of process events, and T&M product results unlocks deeper analytics correlations and models to enable activities that will have the biggest impact on the highest priority KPIs.

- 1. Wafer Classification
- 2. Line Optimization

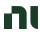

# SystemLink Expert Panel and AMA (Ask Me Anything)

Join SystemLink experts from NI partners, R&D, product marketing, and services to discuss the current and future state of SystemLink. Hear perspectives on data management best practices, the role of AI in the future of test and measurement, and exciting features on the SystemLink roadmap.

When: Wednesday, May 24<sup>th</sup> 3:30 to 4:30 PM

Where: Ballroom G, ACC

#### **Audience:**

- Existing SystemLink customers interested in expanding their skills and hearing from experts on best practices
- Validation and production engineers interested in understanding more about data management, analytics, or asset management
- Anyone with curiosity or questions around the future of softwaredriven test, validation and production

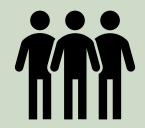

Panelists:

Joshua Prewitt, Chief Product Manager at NI

Barry Hutt, CRO and Co-Founder for Viviota Software

Matthew Vaterlaus, Chief Engineer for SystemLink

Matt Holt, Principal Solutions Architect

Panel Moderator: Zoe Bohnen, Manager of Customer Success

ni.com

# Give us your feedback! Quick 2 Question Survey

In the mobile app, click into the session you would like to provide feedback for

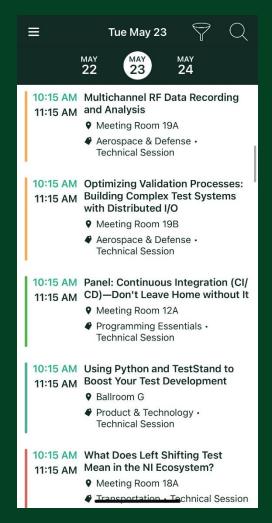

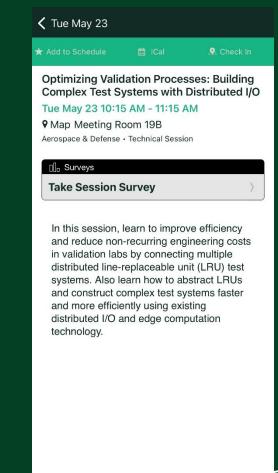

Click "Take the Session Survey"

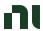

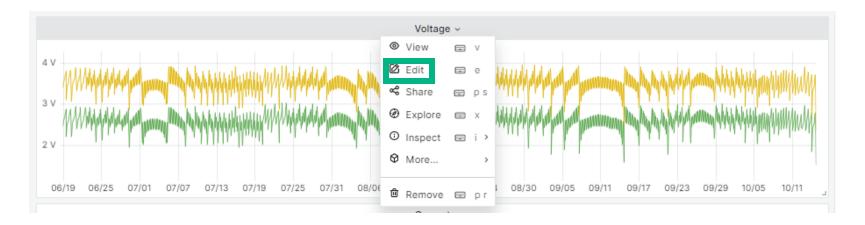

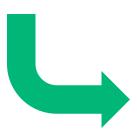

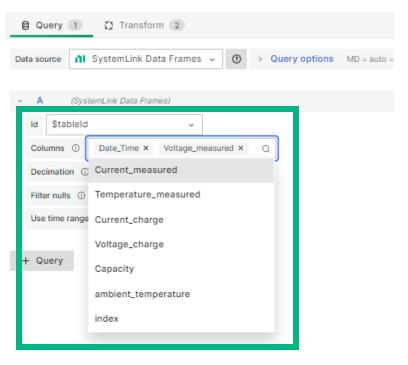

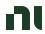

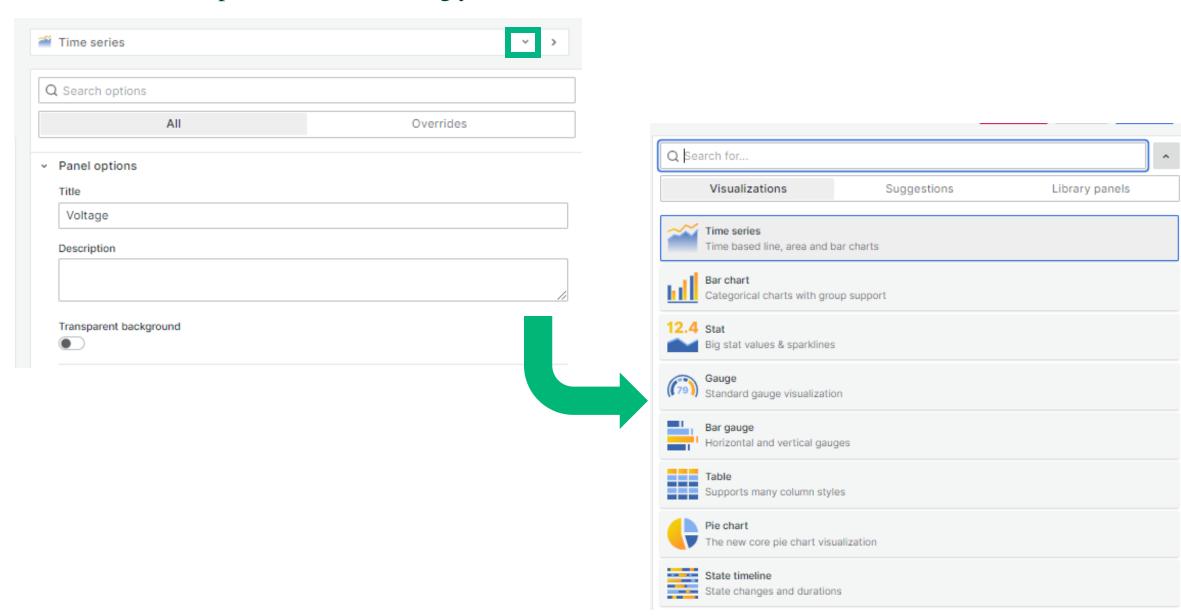

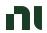

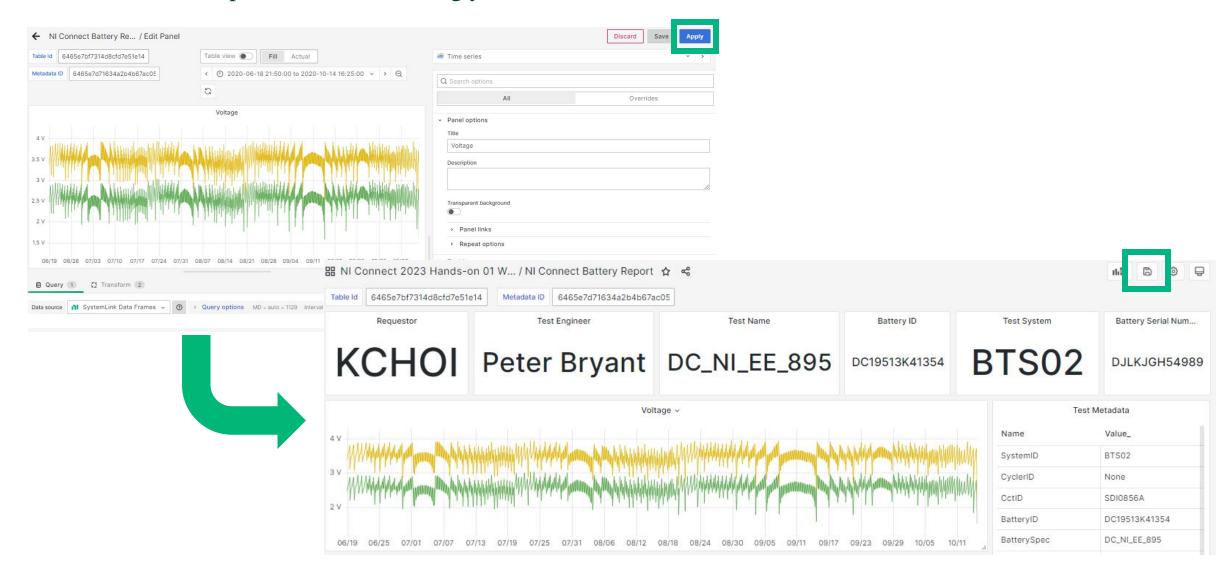

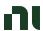

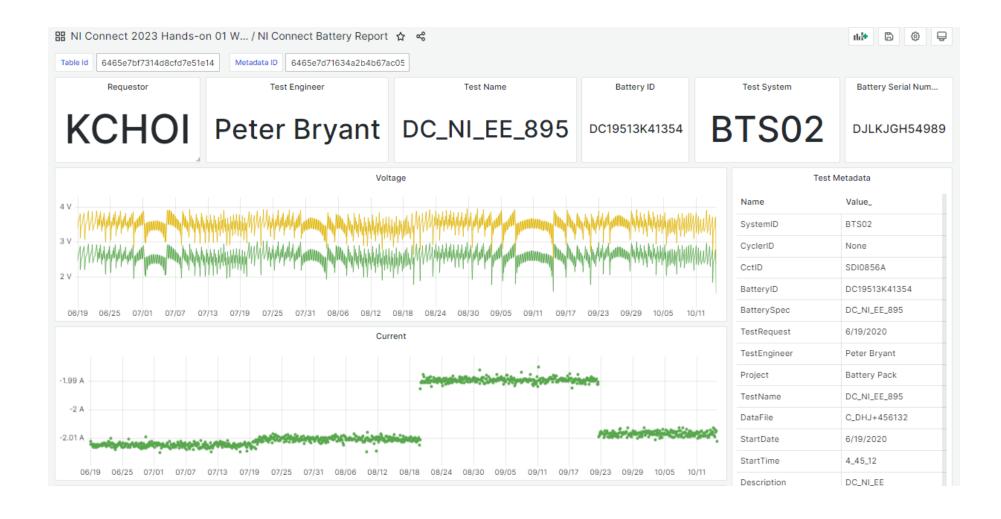